## COPPER MOUNTAIN COLLEGE<br>COMPUTER-AIDED DRAFTING AND DESIGN TWO YEAR PROGRAM COURSE CYCLE

Student Name Date

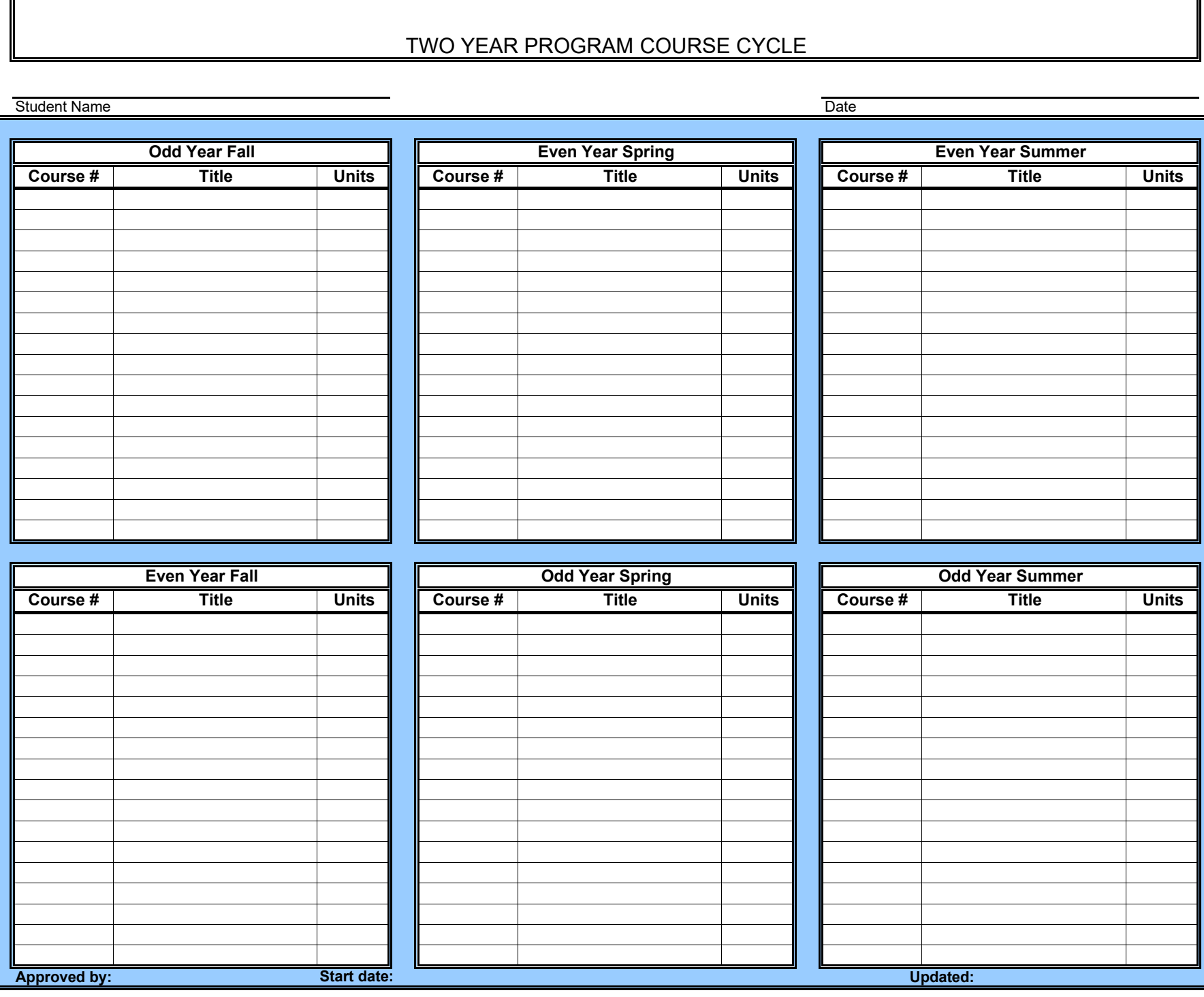